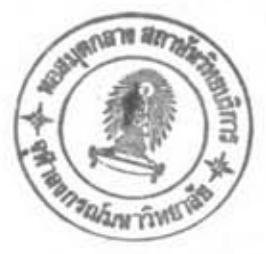

บทที่ 3

#### ผลการวิเคราะห์และเปรียบเทียบ

ผลของการวิเคราะห์ที่จะนำเสนอต่อไปนี้ เป็นตัวอย่างของโครงเหล็กข้อแข็ง 2 ตัวอย่าง ชื่งเบ็นโครงเหล็กข้อแข็งที่ได้ศึกษาด้วยวิธีอิลาสติก-หลาสติกมาก่อนแล้ว เช่น Wang (2) น้ำมา ใช้ร่วมกับการวิเคราะห์อันดับแรกซึ่งเบ็นวิธีที่ไม่คำนึงถึงผลของแรงในแนวแกนกับการโก่งตัวที่มีผล ต่อการเพิ่มขึ้นของแรงดัด ส่วน Korn & Galambos (4) นำมาใช้กับการวิเคราะห์อันดับที่สอง โดยนำเอาผลลัพธ์ที่ได้จากหลักการที่กล่าวช้างต้นมาเปรียบเทียบหาค่าความแตกต่างของค่าตัวประ กอบของแรงภายนอกสะสมกับผลงานวิจัยนี้ ซึ่ง เป็นวิชีอิลาสติก-พลาสติกกับการวิเคราะห์อันดับแรก ที่นิจารณาแรงดัดที่เพิ่มขึ้นอันเนื่องมาจากแรงในแนวแกนกับการโก่งตัว และฮังได้เปรียบเทียบรูป แบบของแรงเทียบเท่าแบบเบ็นจุดกับแบบของแรงที่เบ็นแบบแผ่กระจายสม่ำเสมอ ในตัวอย่างที่หนึ่ง เป็นโครงเหล็กช้อแข็ง 4 ชั้น 1 ช่วง ที่มีค่าของการเปลี่ยนตำแหน่งในแนวราบมาก ส่วนในตัว อย่างที่สองเป็นโครงเหล็กข้อแข็ง 6 ชั้น 2 ช่วงที่มีช่วงไม่เท่ากัน และค่าของการเปลี่ยนตำแหน่ง ในแนวราบมีค่าไม่มาก และได้แยกพิจารณาการใส่น้ำหนักบรรทุกออกเป็น 3 แบบ คือ

แบบที่ 1 เป็นรูปแบบของน้ำหนักบรรทุกเทียบเท่าแบบเป็นจุดที่แบ่งชิ้นส่วนออกเป็นสองส่วน แบบที่ 2 เป็นรูปแบบของน้ำหนักบรรทุกเทียบเท่าแบบเป็นจุดที่แบ่งชิ้นส่วนออกเป็นสามส่วน แบบที่ 3 เป็นรูปแบบของน้ำหนักบรรทุกที่เป็นแบบแผ่กระจายสม่ำเสมอ

#### 3.1) แสดงผลการวิเคราะห์และการเปรียบเทียบของตัวอย่างที่ 3.1

จากโครงเหล็กช้อแข็งรูปที่ 3.1 เป็นโครงสร้าง 4 ชั้น 1 ช่วง คุณสมบัติของชิ้นส่วนได้ แสดงไว้ในตารางที่ 3.1 ที่งเป็นคุณสมบัติที่เลือกมาเพื่อใช้ศึกษาผลของแรงในแนวแกนกับการ โก่งตัวที่มีผลต่อการเพิ่มของแรงดัด เพราะให้คำของการโก่งตัวในแนวราบมาก จากรูปที่ 3.2 จะพบว่าวิธีของ Wang (2) จะให้ค่าของจุดหมุนผลาสติกถึง 12 จุด ก่อนที่โครงสร้างจะเกิดการ วิบัติ เนื่องจากเป็นหลักการอิลาสติก-พลาสติก ที่คิดผลเฉพาะของแรงดัดที่มีต่อเงื่อนไขการเกิด จุดหมุนพลาสติก เนี่ยงอย่าง เดียวแต่ไม่ได้คิดผลของการโก่งตัวที่มีต่อแรงดัด ซึ่ง เป็นการนิจารณาอัน ดับแรก ส่วนวิธีของ Korn & Galambos (4) จะให้ค่าเพียง 4 จุดโครงสร้างก็วิบัติเพราะเบ็น การนิจารณาอันดับที่สอง ซึ่งได้นิจารณาผลของแรงในแนวแกนกับการโก่งตัวของแรงดัดเข้าไปใน สติฟเนสของชิ้นส่วนโดยตรง การวิบัติของโครงสร้างจึงให้ค่าของตัวประกอบแรงภายนอกสะสมต่ำ กว่าของ Wang (2) สำหรับงานวิจัยนี้เบ็นหลักการอิลาสติก-พลาสติกที่ใช้กับวิธีวิเคราะห์อันดับ แรกโดยได้คำนึงถึงผลของแรงในแ<mark>น</mark>วแกนอัดกับค่าของก<mark>าร</mark>โก่งตัวที่มีผลทำให้ค่าของแรงดัดเพิ่มขึ้น ตามสมการที่ (2.15) - และได้แยกพิจารณาการใส่น้ำหนักบรรทุกออกเป็น 3 แบบ - ตามที่กล่าว ข้างต้นตามรูปที่ 3.3 , 3.5 และรูปที่ 3.7 ผลลันช์ค่าของแรงภายในที่จุดวิบัติที่ได้จากโปรแกรม คอมนิวเตอร์ได้แสดงไว้ในภาคเหเวก ง. ค่าของตัวประกอบแรงภายนอกได้แสดงไว้ตามตารางที่ 3.2 , 3.3 และตารางที่ 3.4 และตำแหน่งต่าง ๆ ของการเกิดจุดหมุนผลาสติก ดูได้จากรูปที่ 3.4, 3.6 และรูปที่ 3.8 ตามลำคับ และพอสรุปได้ดังนี้

จากกราฟรูปที่ 3.9 และ ตารางที่ 3.5 ซึ่งเป็นการเปรียบเทียบค่าของตัวประกอบแรง ภายนอกที่จุดวิบัติของงานวิจัยนี้กับงานวิจัยที่ผ่านมา จะพบว่าในกรณีของโครงสร้างที่มีการเปลี่ยน ตำแหน่งในแนวราบสูงแล้วการวิเคราะห์อันดับแรกของ Wang (2) จะให้ค่าแตกต่างจากการ วิเคราะห์อันดับสองสูงมากถึง 61.11 เปอร์เซนต์ ขณะที่ผลที่ได้จากงานวิจัยนี้ให้คำที่ใกล้เคียงกับ วิธีวิเคราะห์อันดับที่สองมากคือมีค่าแตกต่างสูงสุด 5.77 เปอร์เซนต์ เนื่องจากเป็นการวิเคราะห์ ที่คิดผลของแรง ในแนวแกนกับการ โก่งตัวที่มีต่อการเพิ่มของแรงดัด ในชิ้นส่วนที่รับแรง อันดับแรก ในแนวแกนอัดเหมือนกัน นั่นคือในกรณีที่โครงสร้างตามรูปที่ 3.1 ซึ่งเป็นโครงสร้างที่มีการโก่งตัว ในแนวราบสูงจำนวนจุดหมุนพลาสติกจะมีน้อย จากการตรวจสอบจุดหมุนผลาสติกที่เกิดขึ้นจะเกิด เนื่องจากเงื่อนไขของแรงในแนวแกนตามสมการที่ (2.15) ทั้ง 2 จุดในทุกรูปแบบของการใส่น้ำ หนักบรรทุก และเมื่อเปรียบเทียบการใส่น้ำหนักบรรทุกจากทั้ง 3 แบบที่กล่าวมาแล้ว จะพบว่า ค่าของตัวประกอบแรงภายนอกสะสมที่จุดวิบัติของแรงรูปแบบที่ 3 คือการใส่น้ำหนักบรรทุกแบบแผ่ กระจายสม่ำเสมอให้ค่าต่ำที่สุด

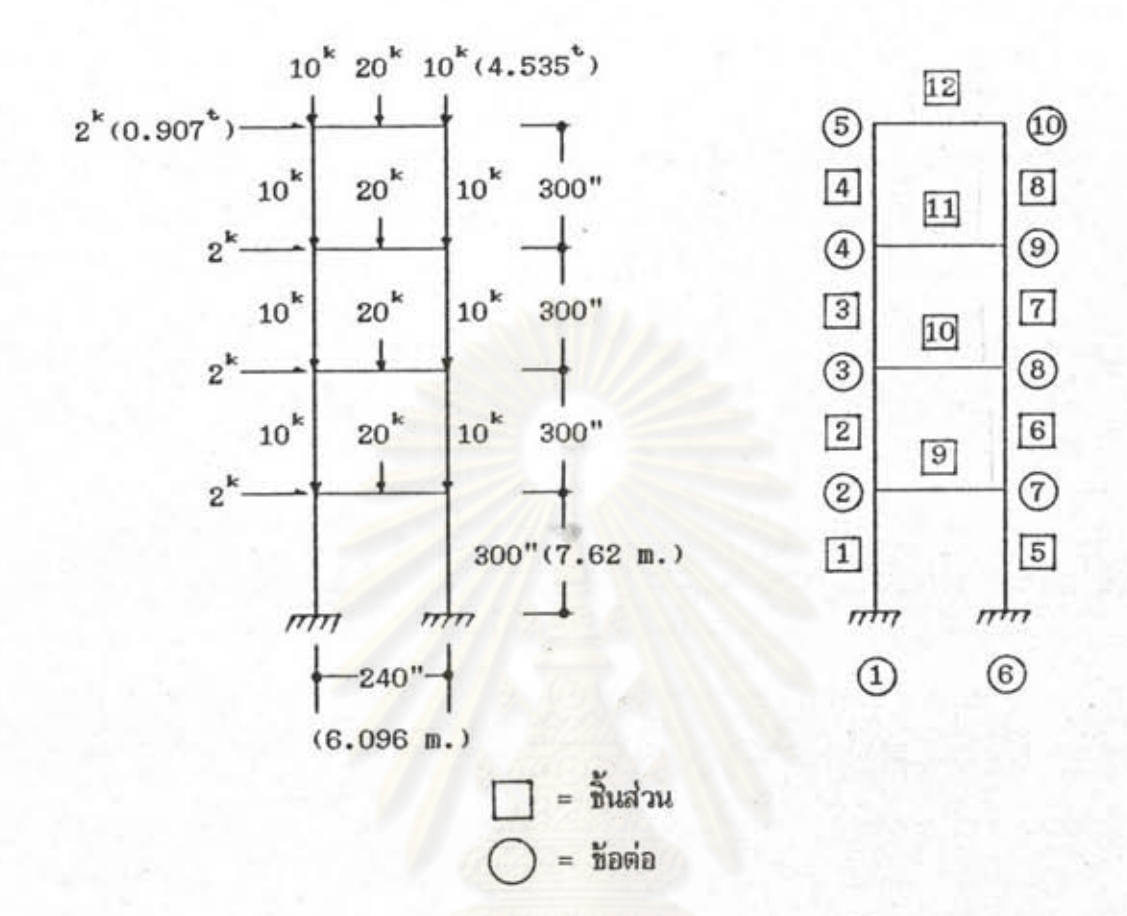

¥

<u>รูปที่ 3.1 ลักษณะโครงเหล็กข้อแข็งของตัวอย่างที่ 3.1</u>

<u>ตารางที่ 3.1 แสดงคุณสมบัติของชิ้นส่วนของโครงเหล็กช้อแข็งรูปที่ 3.1</u>

| ทนาด    | $A(in^2)$ | $I_{\times}(\text{in}^4)$ | $Z_p(in^3)$                                                                   | กลุ่มชิ้นส่วน |
|---------|-----------|---------------------------|-------------------------------------------------------------------------------|---------------|
| 8 WF 40 | 11.75     | 144                       | 35.5<br>$(0.007581 \text{ m}^2) (0.00006 \text{ m}^4) (0.000874 \text{ m}^3)$ | ทกขึ้นส่วน    |

ø

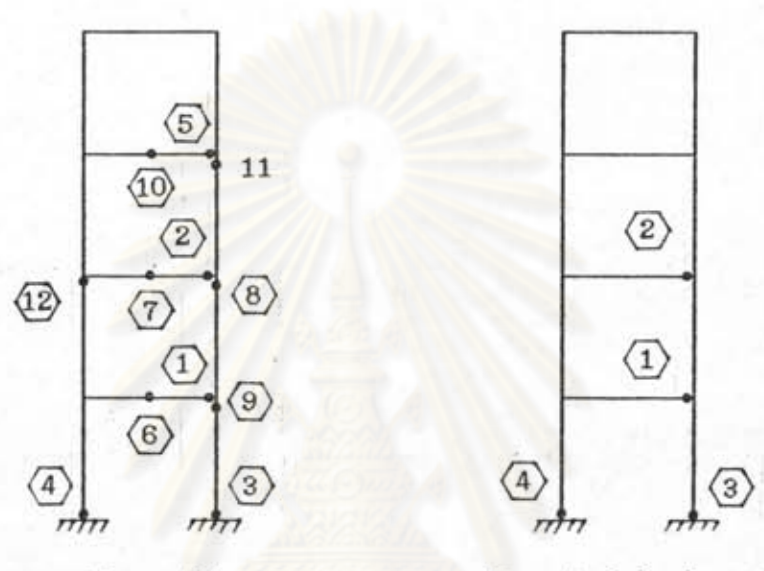

Wang  $(2)$ 

ø

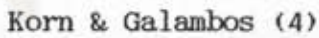

 $\bigcirc$  = ตำแหน่งจุดหมุนพลาสติก

รู<u>ปที่ 3.2 ตำแหน่งและลำดับของการเกิดจุดหมุนผลาสติกของงานวิจัยที่ผ่านมา</u> ของโครงสร้างรูปที่ 3.1

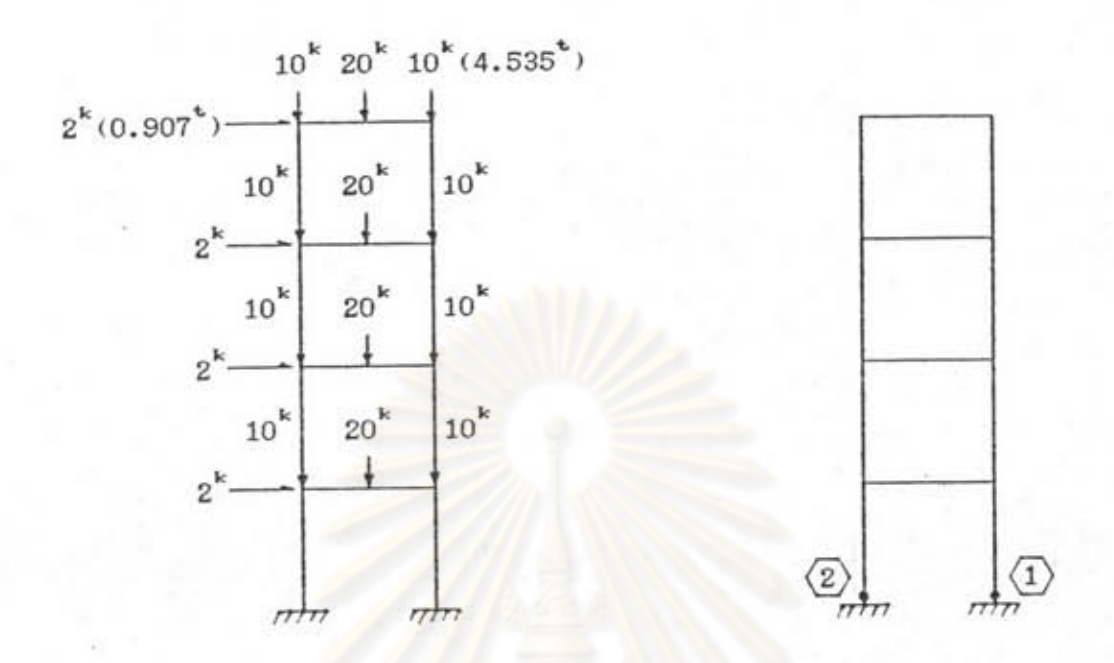

รู<u>ปที่ 3.3 แรงรูปแบบที่ 1 แร<sup>่</sup>งแบบเป็นจุดเทียบ รูปที่ 3.4 ลำดับของการเกิดจุดหมุนพลาสติก</u> ตามแรงรูปแบบที่ 1 ในงานวิจัยนี้ <u>เท่าแบ่งชิ้นส่วนออกเบ็นสองล่วน</u>

<u>ตารางที่ 3.2 แสดงผลลัพธ์จากโปรแกรมของแรงรูปแบบที่ 1 รูปที่ 3.3</u>

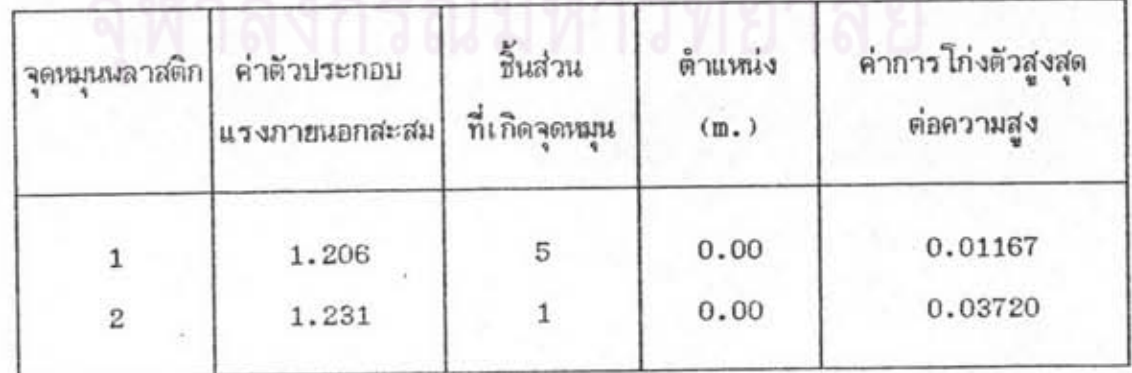

۰

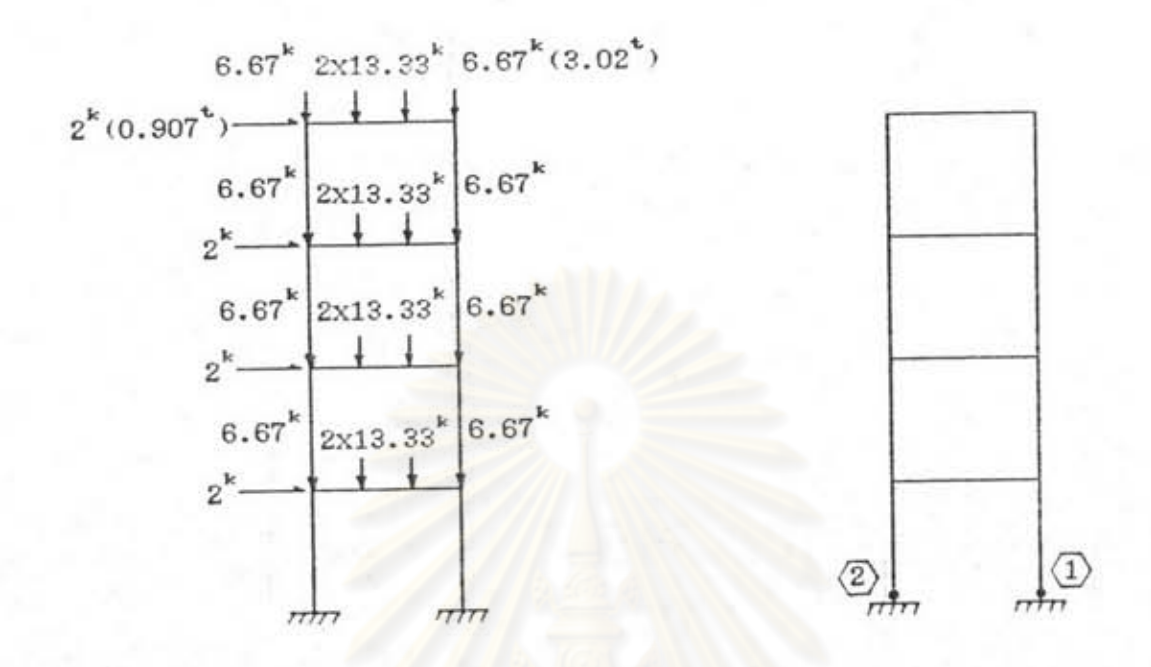

<u>รูปที่ 3.5 แรงรูปแบบที่ 2 แรงแบบเป็นจุดเทียบ รูปที่ 3.6 ลำดับของการเกิดจุดหมุ่นผลาสติก</u> ตามแรงรูปแบบที่ 2 ในงานวิจัยนี้ <u>เท่าแบ่งชิ้นส่วนออกเป็นสามส่วน</u>

## <u>ตารางที่ 3.3 แสดงผลลัพธ์จากโปรแกรมของแรงรูปแบบที่ 2 รูปที่ 3.5</u>

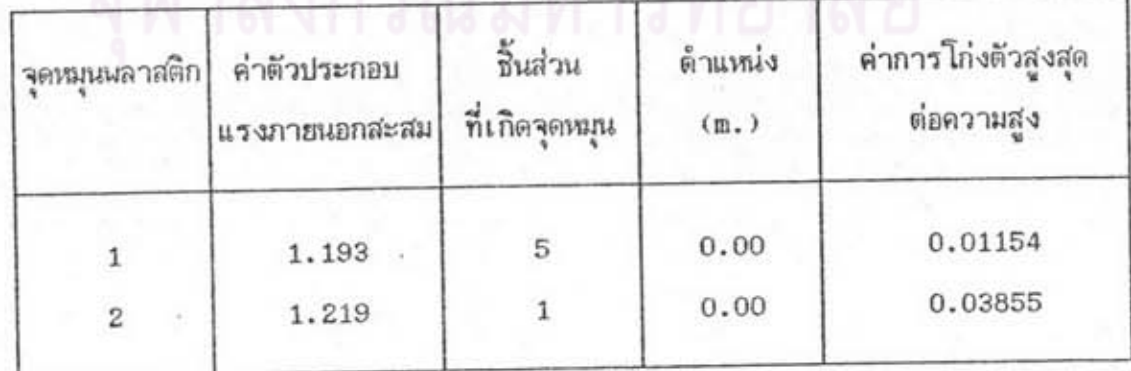

e

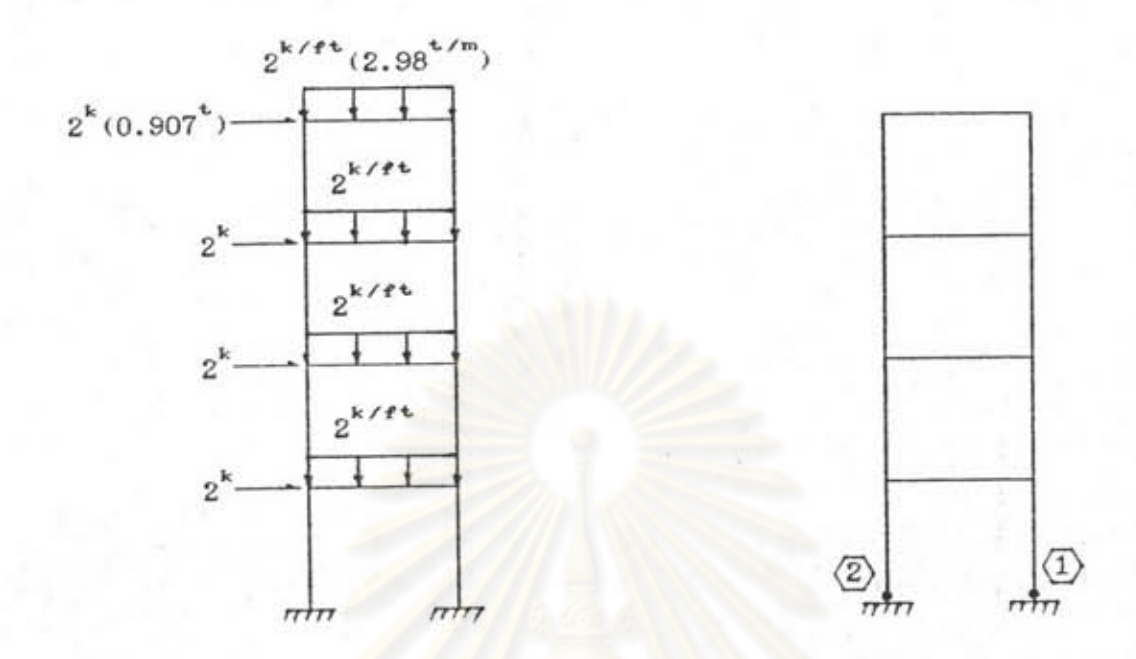

รู<u>ปที่ 3.7 แรงรูปแบบที่ 3 แรงแบบแผ่กระจาย</u> <u>รูปที่ 3.8 ลำดับของการเกิดจุดหมุนพลาสติก</u> ตามแรงรูปแบบที่ 3 ในงานวิจัยนี้ <u>สม่ำเสมอ</u>

## <u>ตารางที่ 3.4 แสดงผลลัพธ์จากโปรแกรมของแรงรูปแบบที่ 3 รูปที่ 3.7</u>

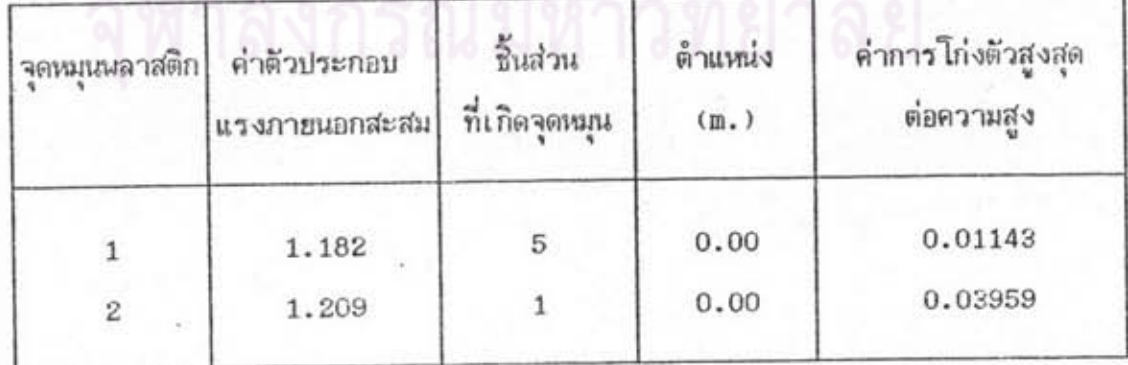

۰

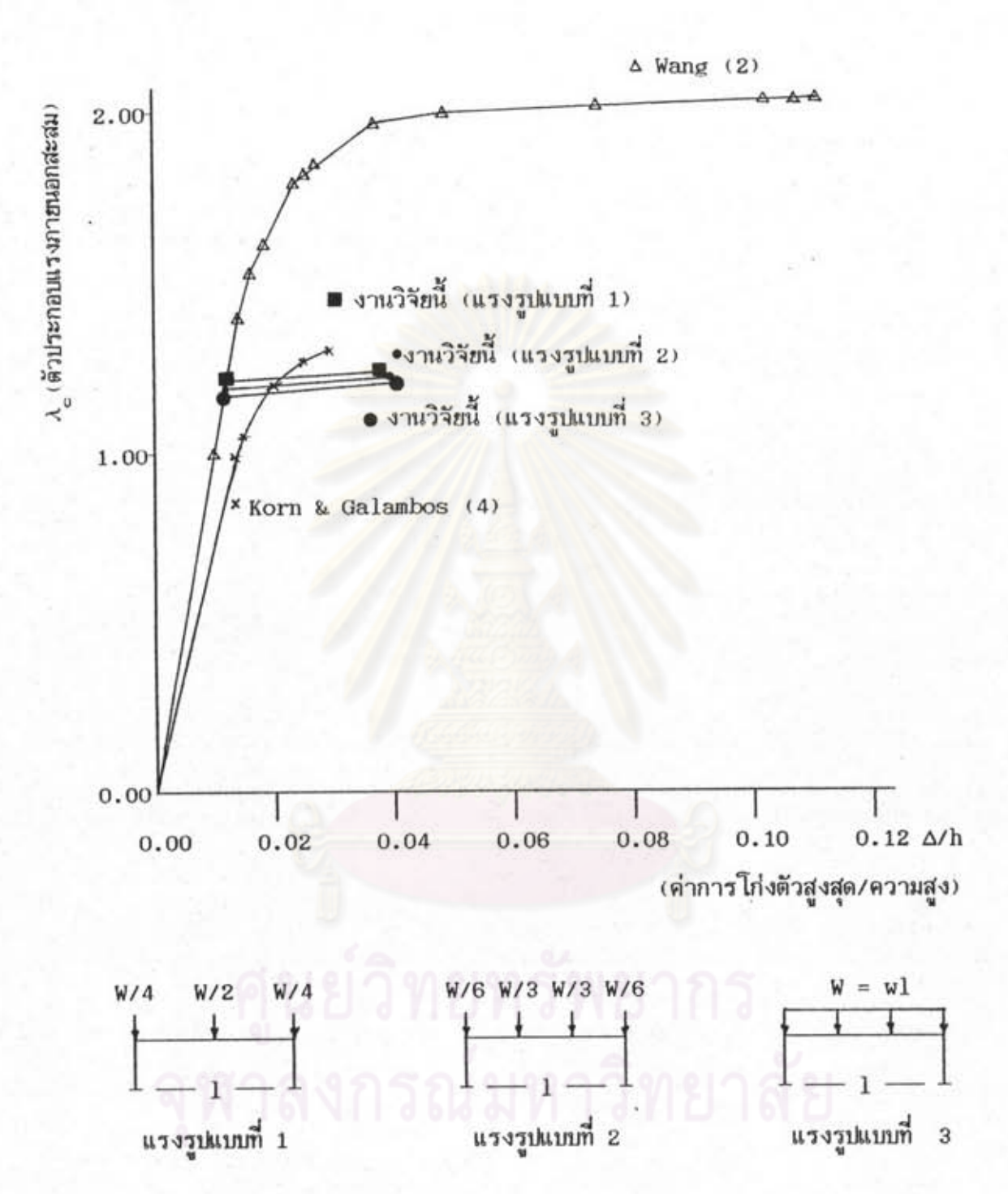

<u>รูปที่ 3.9 กราฟการโก่งตัวสูงสุดต่อความสูงกับค่าของตัวประกอบแรงภายนอกสะสม</u> <u>ของโครงเหล็กข้อแข็งรูปที่ 3.1</u>

ø

<u>ดารางที่ 3.5 เปรียบเทียบค่าของตัวประกอบแรงภายนอกที่จุดวิบัติของโครงสร้างในรูปที่ 3.1</u>

 $\mathcal{S} \cup \mathcal{C}$  sensity  $\mathcal{C}$ 

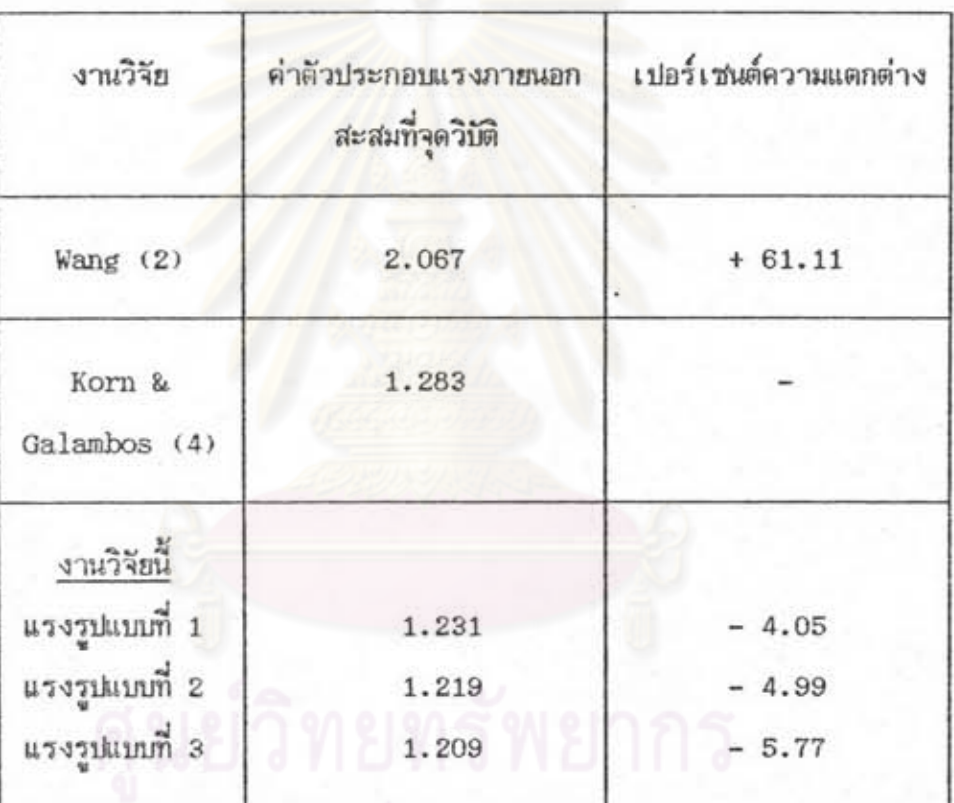

### 3.2) แสดงผลการวิเคราะห์และการเปรียบเทียบของตัวอย่างที่ 3.2

จากโครงเหล็กข้อแข็งรูปที่ 3.10 เป็นโครงสร้าง 6 ชั้น 2 ช่วง ที่มีระยะช่วงไม่เท่ากัน คุณสมบัติของชิ้นส่วนแสดงไว้ในตารางที่ 3.6 ชึ่งออกแบบเพื่อใช้ศึกษาโดย Horne & Majid(9) และ Korn & Galambos (4) ได้นำมาเพิ่มความสูงของเสาให้มากขึ้น เพื่อใช้ศึกษาการ วิเคราะห์โครงเหล็กช้อแข็งโดยวิธีวิเคราะห์อันดับที่สอง เพื่อศึกษากรณีผลของแรงในแนวแกนที่ มีต่อโครงสร้างในกรณีที่ค่าการโก่งตัวในแนวราบมีไม่สูงมาก จากรูปที่ 3.11 โดยวิธีของ Wang (2) ดังกล่าวช้างต้นนั้นจะเกิดจุดหมุนถึง 21 จุดก่อ<mark>นการวิบัติของโครงสร้าง ขณะที่วิชีของ</mark> Korn & Galambos (4) เกิดจุดหมุนผลาสติก 17 จุดก่อนที่โครงสร้างจะวิบัติและเกิดจุดหมุนผลาสติก 16 จุดสำหรับงานวิจัยนี้ ในกรณีที่โครงสร้างที่มีการโก่งตัวในแนวราบน้อย การวิเคราะห์อันดับ แรกจะให้ค่าจำนวนจุดหมุนพลาสติกใกล้เคียงกัน สำหรับงานวิจัยนี้ได้แยกนิจารณาการใส่น้ำหนัก บรรทุกออกเบ็น 3 แบบเช่นเดียวกับตัวอย่างที่ 3.1 ช้างต้นตามรูปที่ 3.12 , 3.14 และรูปที่ 3.16 ผลลันช์ค่าของแรงภายในที่จุดวิบัติที่ได้จากโปรแกรมคอมนิวเตอร์ได้แสดงไว้ในภาคผนวก ง. ค่าของตัวประกอบแรงภายนอกได้แสดงไว้ตามตารางที่ 3.7 , 3.8 และตารางที่ 3.9 ตำแหน่ง ต่าง ๆ ของการเกิดจุดหมุนพลาสติกดูได้จากรูปที่ 3.13 , 3.15 และรูปที่ 3.17 ตามลำดับ พอ สรุปได้ดังนี้

จากกราฟรูปที่ 3.18 และตารางที่ 3.10 ซึ่งเป็นตารางที่ใช้เปรียบเทียบค่าของตัวประ กอบแรงภายนอกที่จุดวิบัติของงานวิจัยนี้กับงานวิจัยที่ผ่านมา จะพบว่าในกรณีที่โครงสร้างที่มีการ เปลี่ยนตำแหน่งในแนวราบไม่สูงแล้วการวิเคราะห์อันดับแรกของ Wang (2) จะให้ค่าแตกต่าง จากการวิเคราะห์อินดับที่สองไม่มาก ในตัวอย่างนี้จะมีค่าแตกต่างประมาณ 12.72 เปอร์เซนต์ และผลที่ได้จากงานวิจัยนี้จะให้ค่าใกล้เคียงกับการวิเคราะห์อันดับที่สองมาก คือมีค่าแตกต่างสูงสุด 7.73 เปอร์เซนต์ นั่นคือในกรณีที่โครงสร้างรูปที่ 3.10 ซึ่งเป็นโครงสร้างที่มีการโก่งตัวในแนว ราบไม่มาก การวิเคราะห์อันดับแรกหรือการวิเคราะห์อันดับที่สองจะให้ค่าจำนวนจุดหมุนผลาสติก และค่าตัวประกอบแรงภายนอกสูงสุดที่ใกล้เคียงกัน เพราะค่าของแรงในแนวแกนมีผลน้อยมากหรือ อาจจะกล่าวได้ว่าเกิดจุดหมุนพลาสติกตามเงื่อนไขของสมการที่ (2.13) และ (2.14) เป็นหลัก และเมื่อเปรียบเทียบการใส่น้ำหนักบรรทุกจากทั้ง 3 แบบที่กล่าวมาแล้วจะพบว่าค่าของตัวประกอบ แรงภายนอกสะสมที่จุดวิบัติของแรงรูปแบบที่ 3 คือการใส่น้ำหนักบรรทุกแบบแผ่กระจายสม่ำเสมอ ให้ค่าต่ำที่สุด เช่นเดียวกับตัวอย่างที่ 3.1

#### $1.99888150$

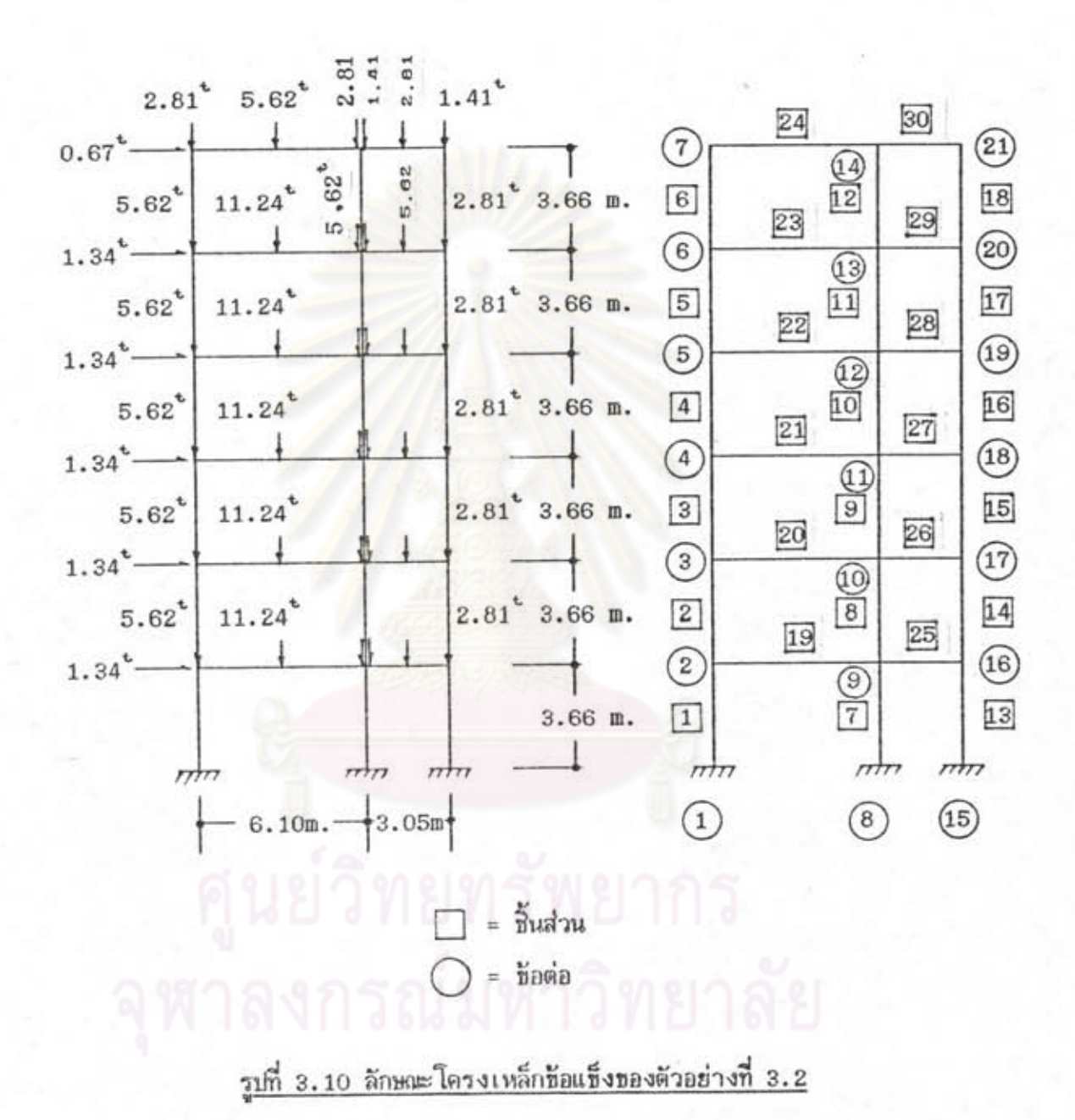

| ชนาด     | $A(m^2)$              | $I_{\times}$ (m <sup>4</sup> )                                                                | $\textnormal{Z}_{_{\textnormal{p}}}(\textnormal{\texttt{m}}^{3})$ | กลุ่มชื้นส่วน          |
|----------|-----------------------|-----------------------------------------------------------------------------------------------|-------------------------------------------------------------------|------------------------|
| 6 WF 25  | $4.74 \times 10^{-3}$ | $2.227 \times 10^{-5}$                                                                        | $2.754 \times 10^{-4}$                                            | 5 6 11 12 15 18        |
| 8 WF 17  | $3.23 \times 10^{-3}$ | $2.348x10^{-5}$                                                                               | $2.311 \times 10^{-4}$                                            | 28 29 30               |
| 8 WF 20  | $3.79x10^{-3}$        | $2.881x10^{-5}$                                                                               | $2.786x10^{-4}$                                                   | 24 27                  |
| 8 WF 31  | $5.88x10^{-3}$        | 4.567x10 <sup>-5</sup>                                                                        | $4.491x10^{-4}$                                                   | 3 4 14                 |
| 8 WF 35  | $6.65 \times 10^{-3}$ | 5.626x10 <sup>-5</sup>                                                                        | $5.097x10^{-4}$                                                   | 10 13                  |
| 8 WF 40  | $7.59x10^{-3}$        | $6.090x10^{-5}$                                                                               | $5.818 \times 10^{-4}$                                            | $\mathbf{z}$           |
| 10 WF 21 | $3.99x10^{-3}$        | 4.425x10 <sup>-5</sup>                                                                        | $3.524 \times 10^{-4}$                                            | 26                     |
| 10 WF 25 | $4.74 \times 10^{-3}$ | $5.545x10^{-5}$                                                                               | $4.327 \times 10^{-4}$                                            | 25                     |
| 10 WF 45 |                       | $1.035 \times 10^{-4}$<br>$8.54 \times 10^{-3}$ 1.035 $\times 10^{-4}$ 8.047 $\times 10^{-4}$ | $8.047 \times 10^{-4}$                                            | $\bigcap$ el 1<br>ש וס |
| 10 WF 49 | $9.29 \times 10^{-3}$ | $1.136 \times 10^{-4}$                                                                        | $8.949x10^{-4}$                                                   | 89                     |
| 12 WF 27 | $5.14x10^{-3}$        | $.8.496x10^{-5}$                                                                              | 5.589x10 <sup>-4</sup>                                            | 19 20 21 22 23         |
| 12 WF 58 | $1.10 \times 10^{-2}$ | $1.982 \times 10^{-4}$                                                                        | $1.280 \times 10^{-3}$                                            | $\,7$                  |

<u>ตารางที่ 3.6 แสดงคุณสมบัติของชิ้นส่วนของโครงเหล็กข้อแข็งรูปที่ 3.10</u>

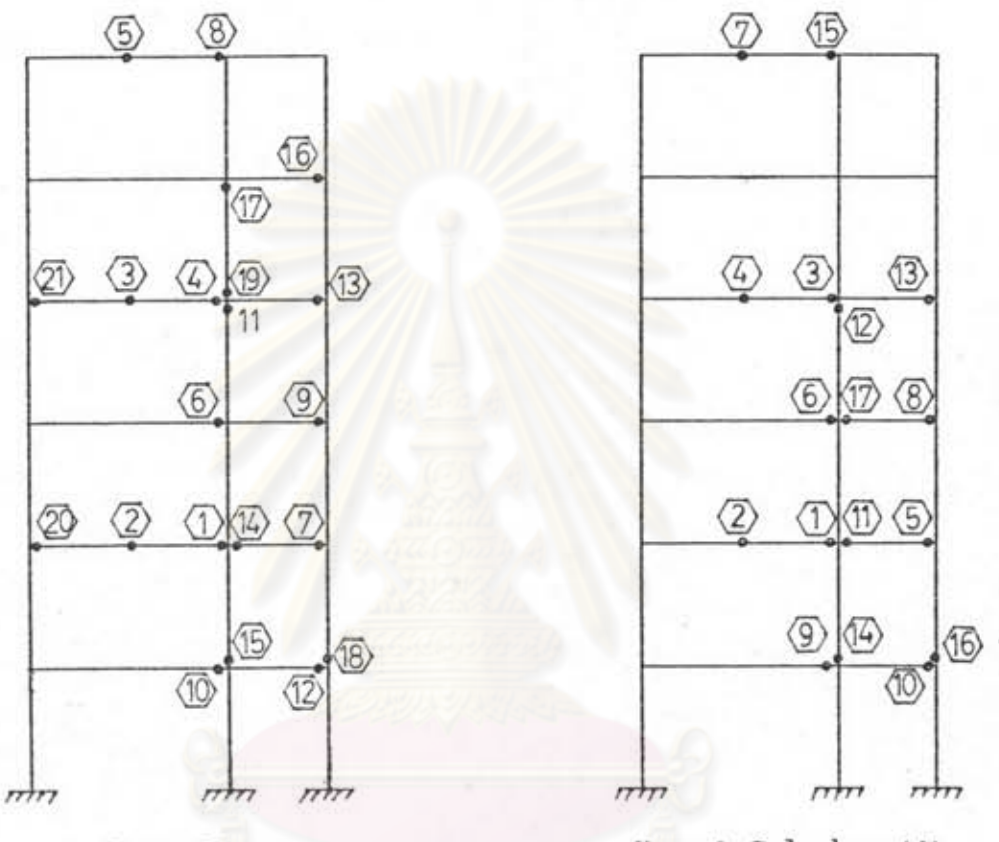

Wang  $(2)$ 

۰

۰

Korn & Galambos (4)

 $\bigcirc$  = ตำแหน่งจุดหมุนพลาสติก

<u>รูปที่ 3.11 ตำแหน่งและลำดับของการเกิดจุดหมุนพลาสติกของงานวิจัยที่ผ่านมา</u> <u>ของโครงสร้างรูปที่ 3.10</u>

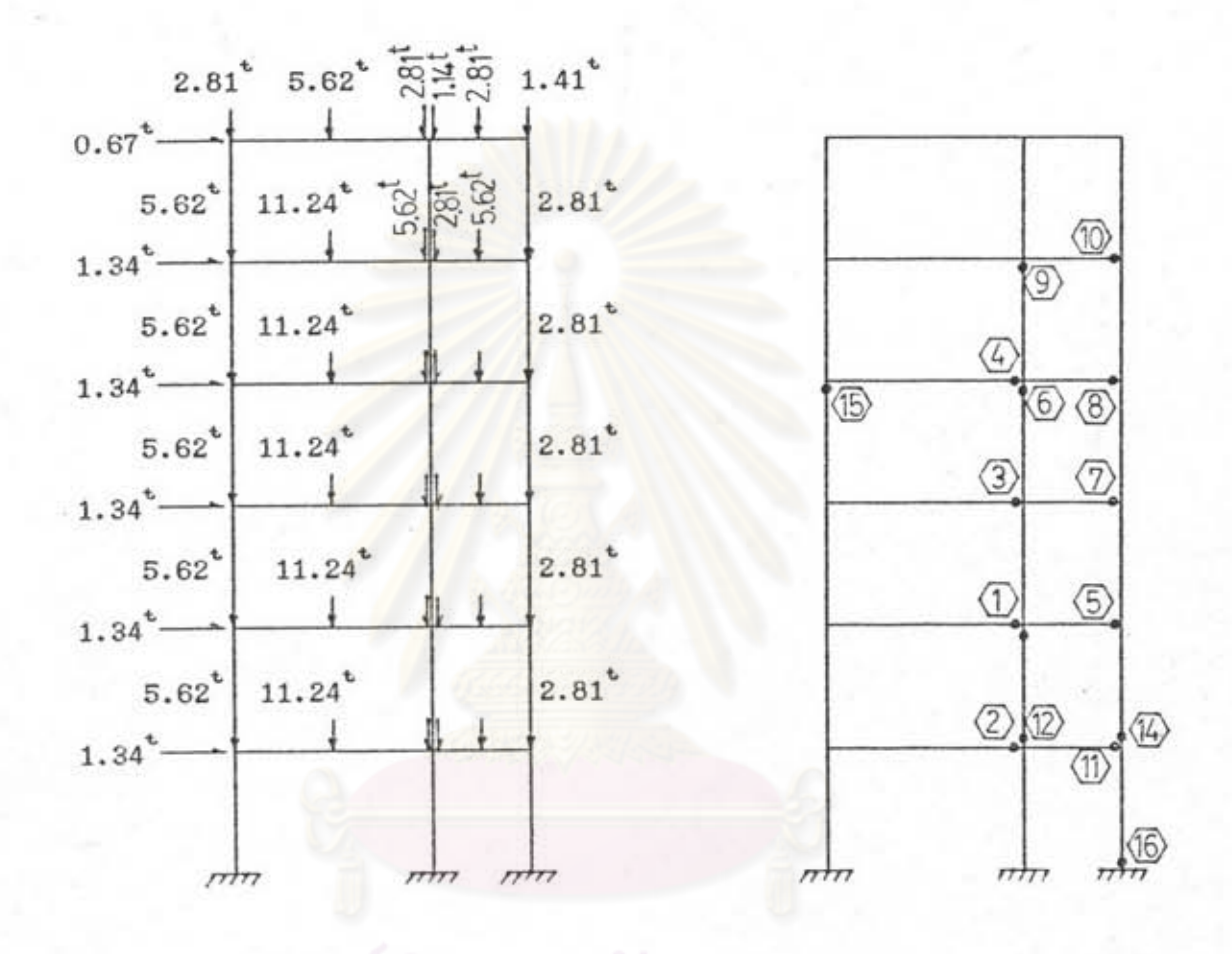

<u>รูปที่ 3.12 แรงรูปแบบที่ 1 แรงแบบเป็นจุดเทียบ สูปที่ 3.13 ลำดับของการเกิดจุดหมุนพลาสติก</u> ตามแรงรูปแบบที่ 1 ในงานวิจัยนี้ <u>เท่าแบ่งชิ้นส่วนออกเบ็นสองส่วน</u>

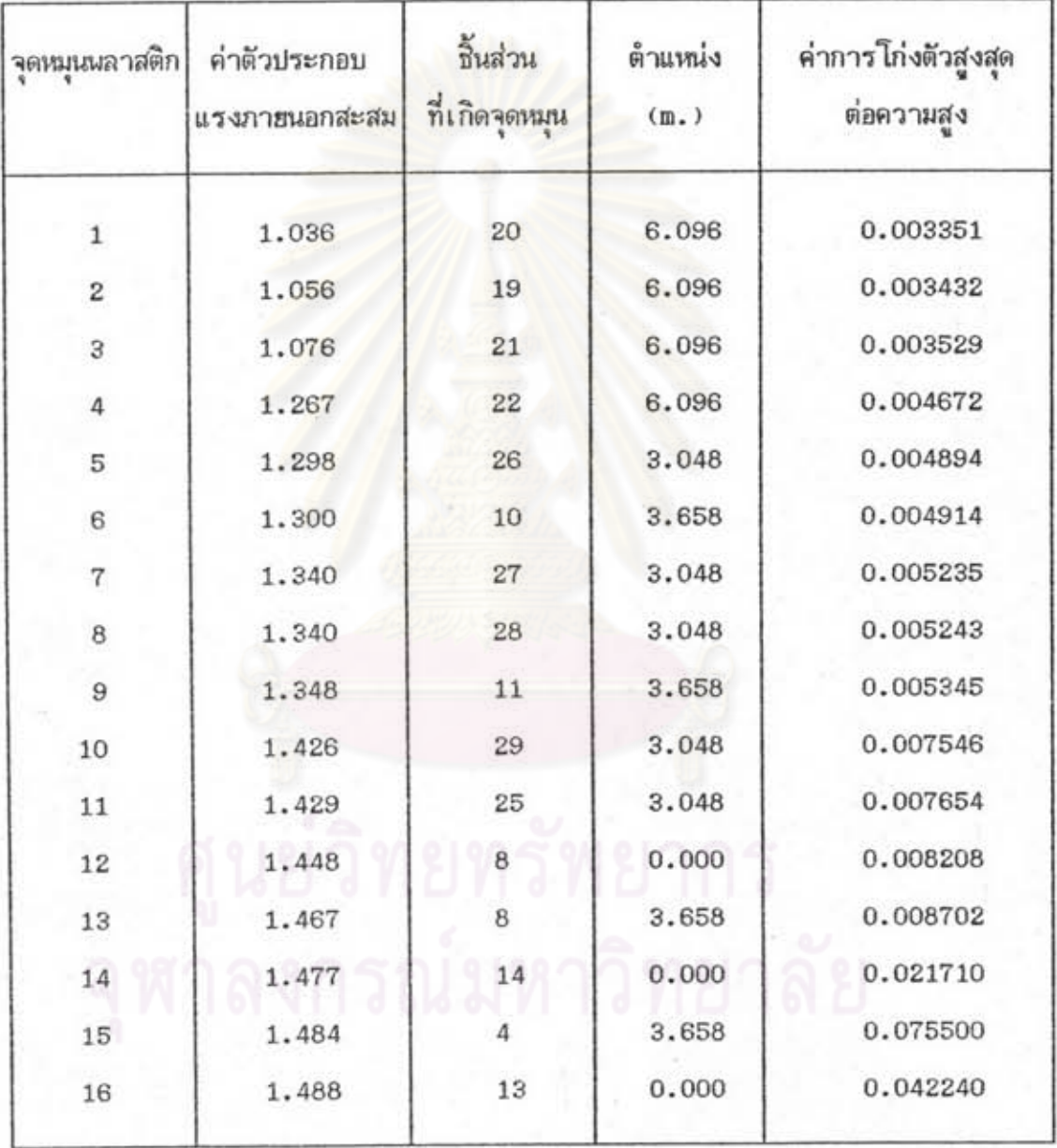

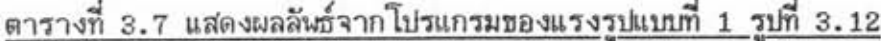

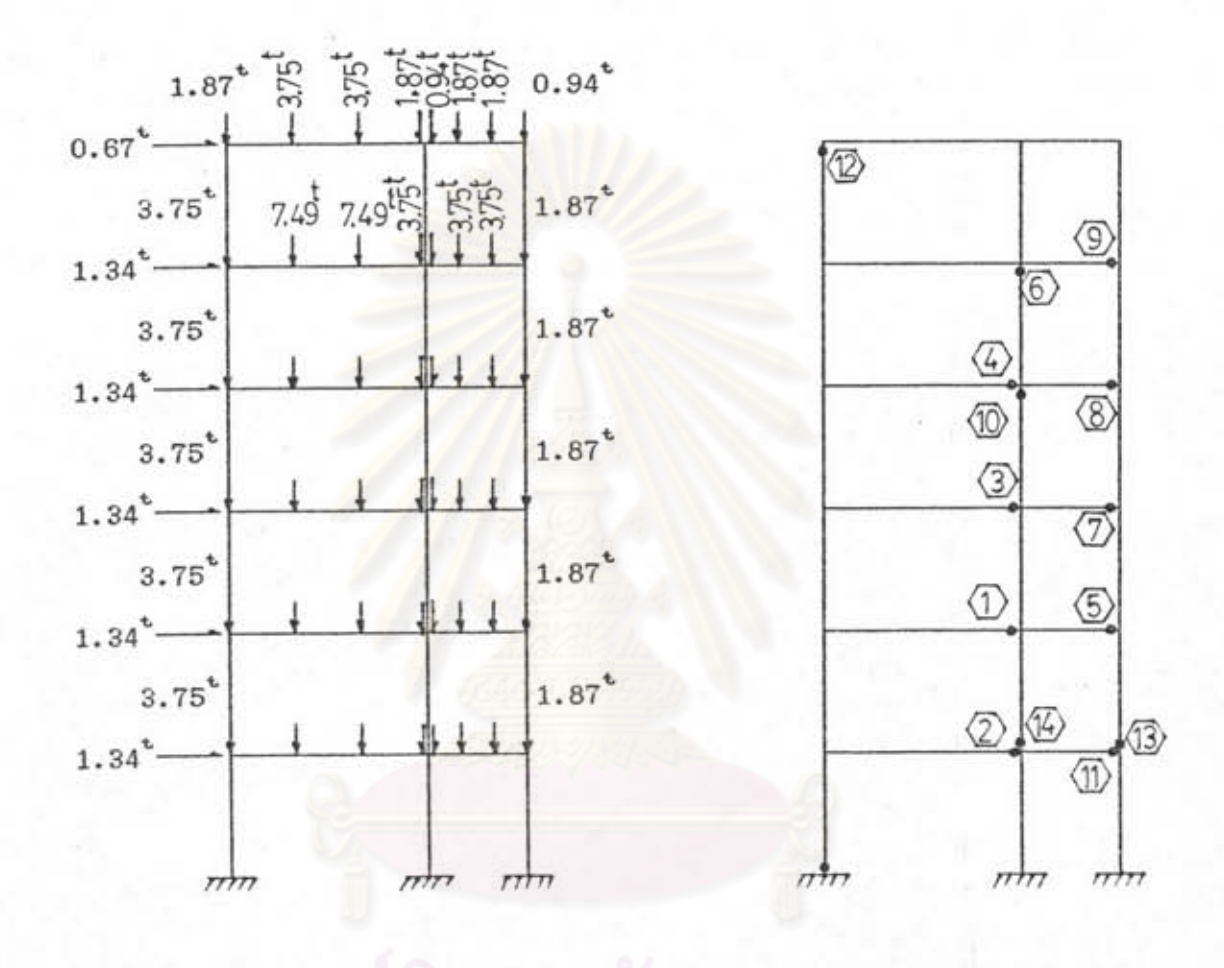

รู<u>ปที่ 3.14 แรงรูปแบบที่ 2 แรงแบบเป็นจุดเทียบ</u> รูปที่ 3.15 ลำดับของการเกิดจุดหมุนมลาสติก ตามแรงรูปแบบที่ 2 ในงานวิจัยนี้ <u>เท่าแบ่งชิ้นส่วนออกเป็นสามส่วน</u>

۰

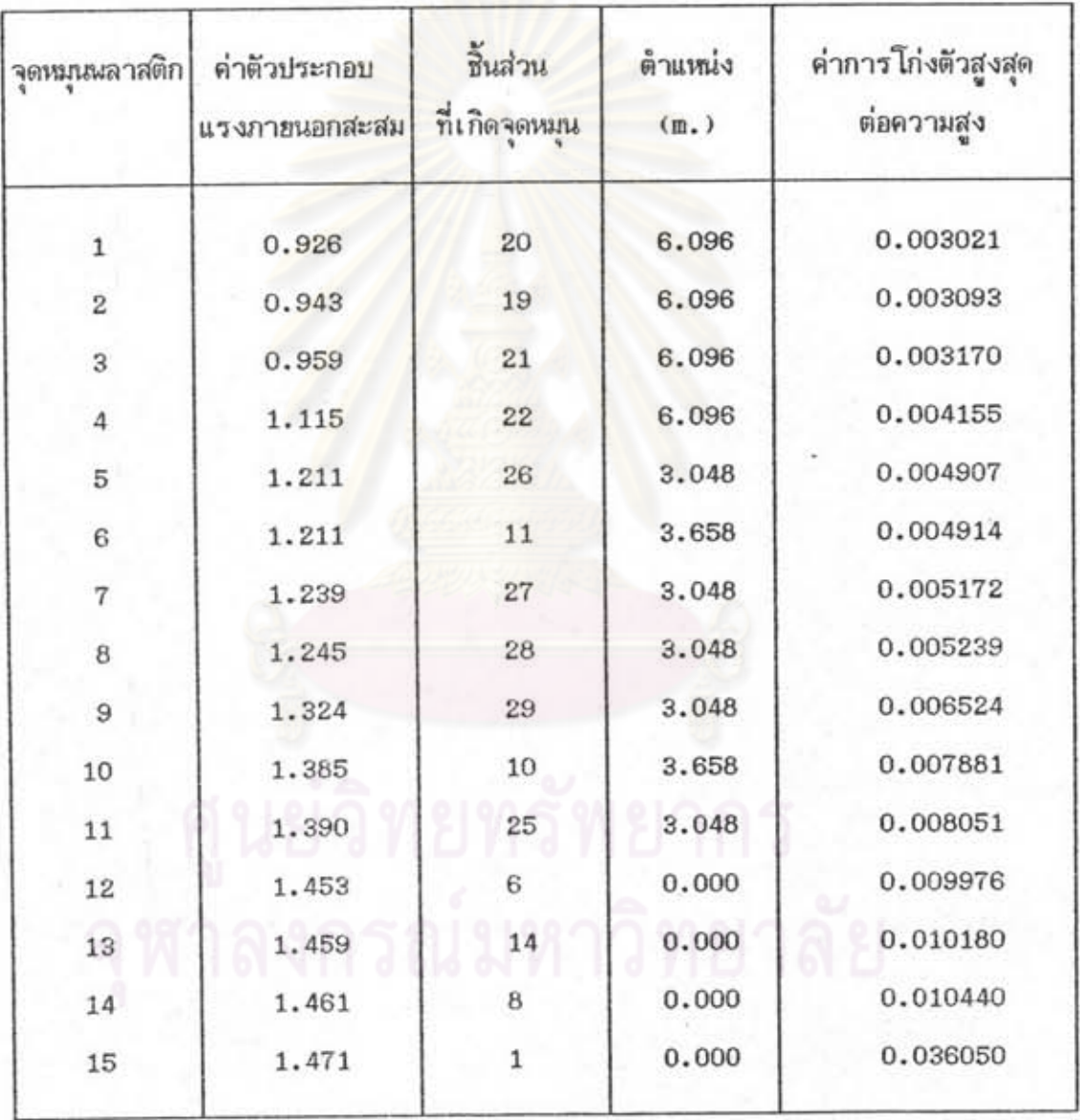

<u>ตารางที่ 3.8 แสดงผลลัพธ์จากโปรแกรมของแรงรูปแบบที่ 2 รูปที่ 3.14</u>

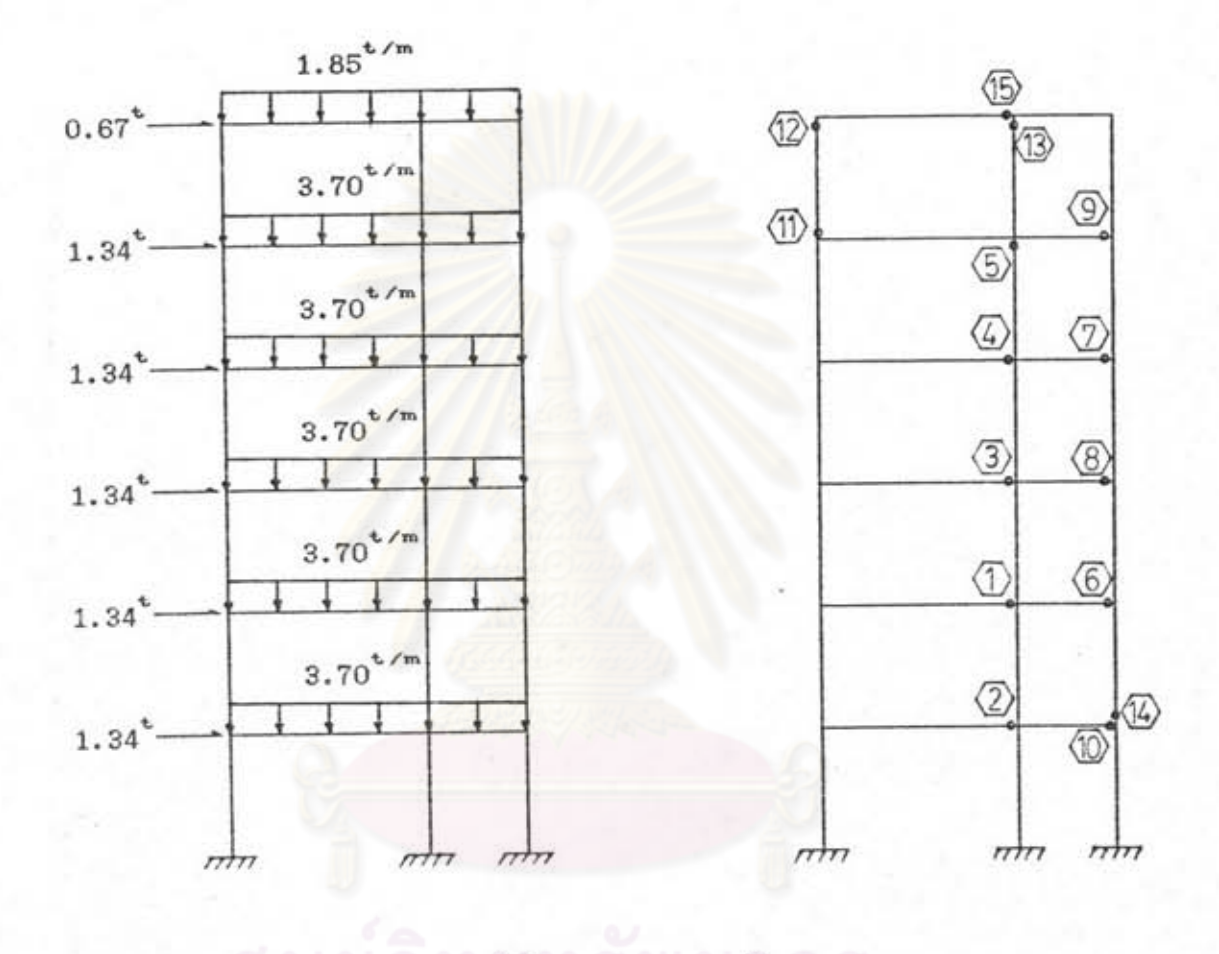

û)

۰

รู<u>ปที่ 3.16 แรงรูปแบบที่ 3 แรงแบบแผ่กระจาย</u> รู<u>ปที่ 3.17 ลำดับของการเกิดจุดหมุนผลาสติก</u> ตามแรงรูปแบบที่ 3 ในงานวิจัยนี้ <u>สม่ำเสมอ</u>

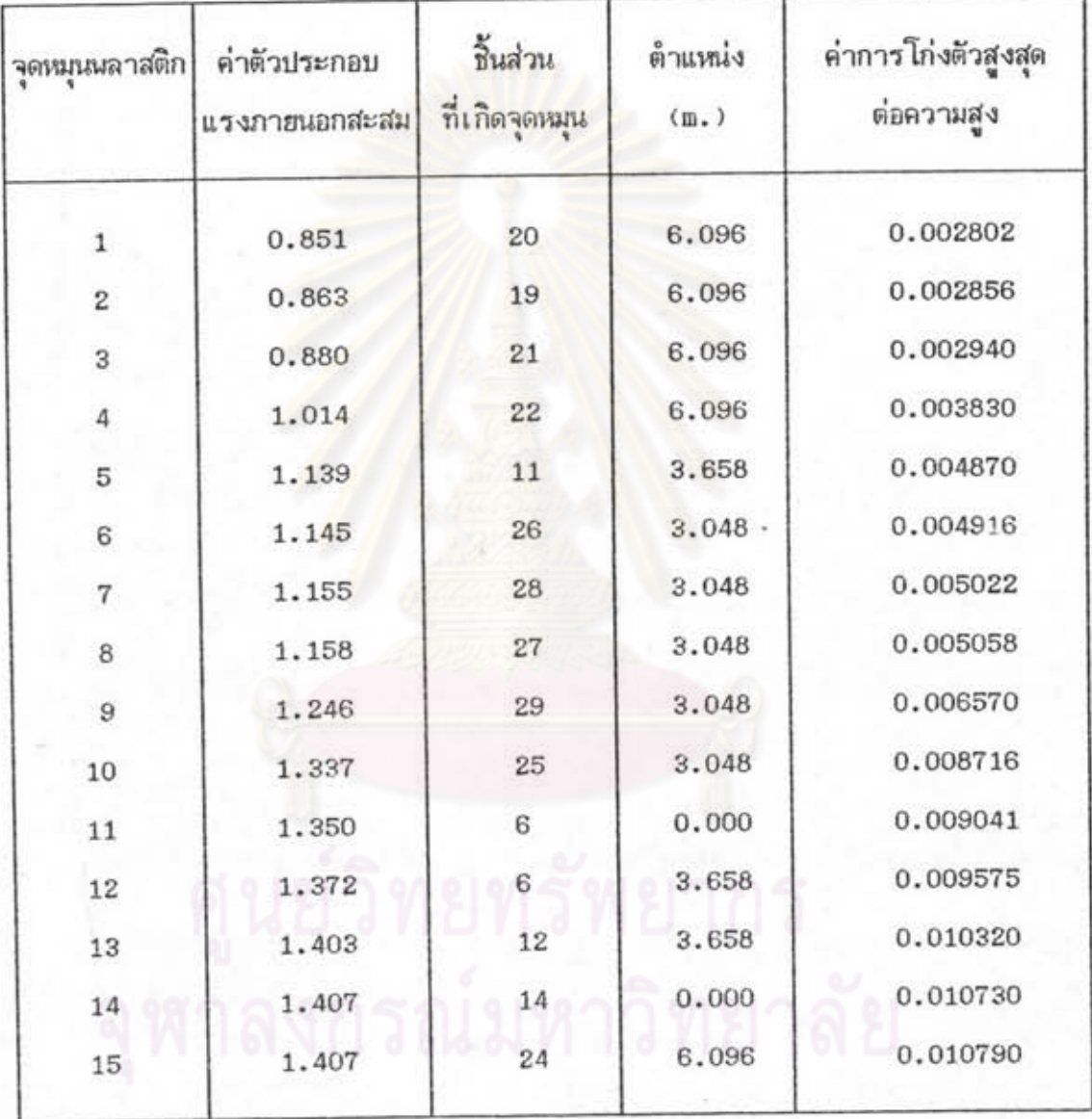

# <u>ตารางที่ 3.9 แสดงผลลันธ์จากโปรแกรมของแรงรูปแบบที่ 3 รูปที่ 3.16</u>

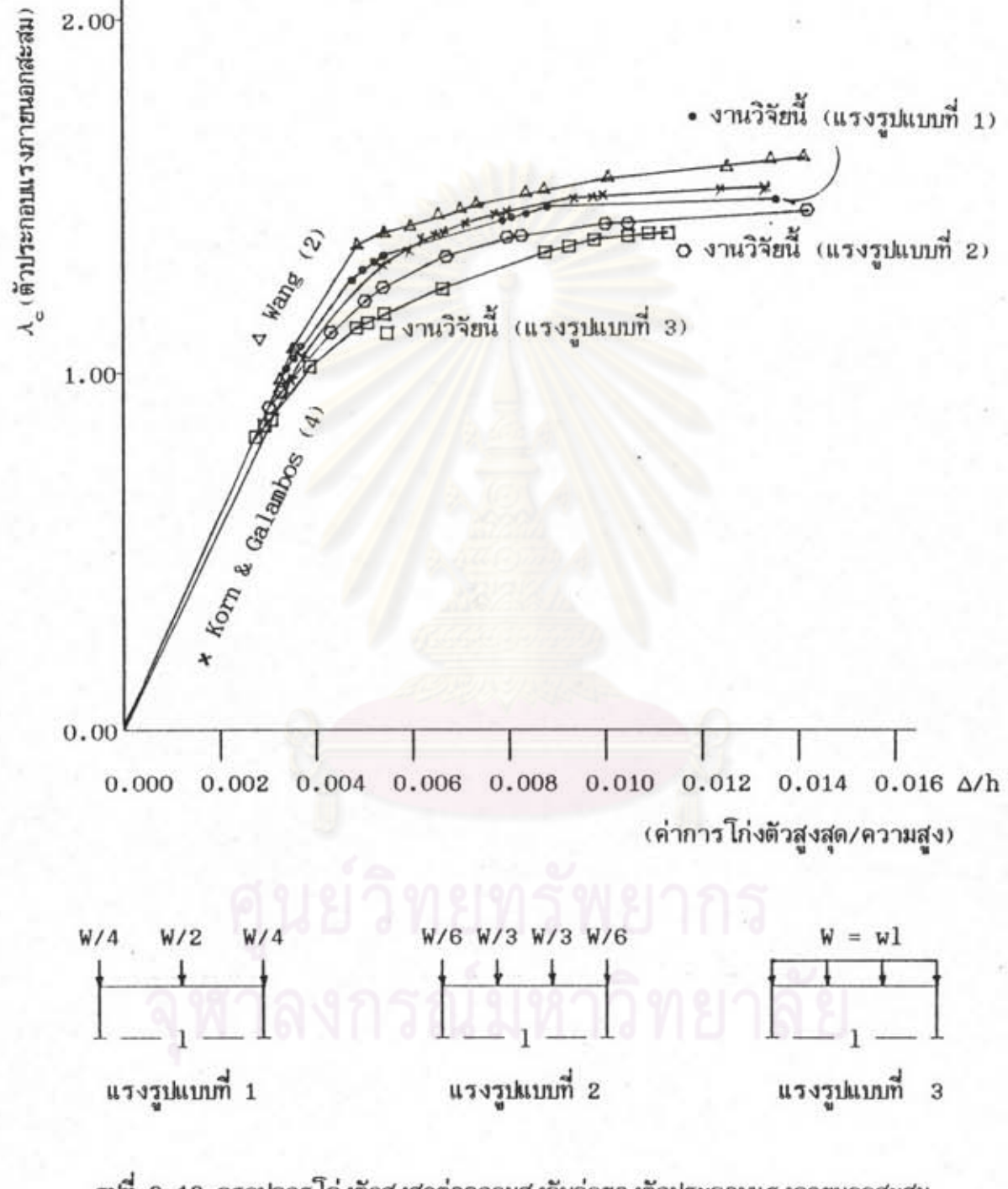

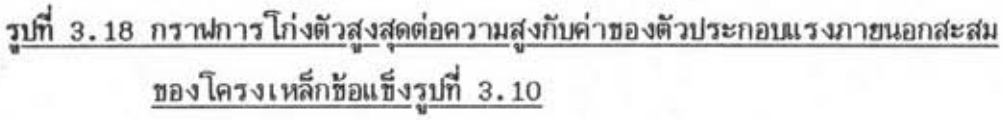

<u>ตารางที่ 3.10 เปรียบเทียบค่าของตัวประกอบแรงภายนอกที่จุดวิบัติของโครงสร้างในรูปที่ 3.10</u>

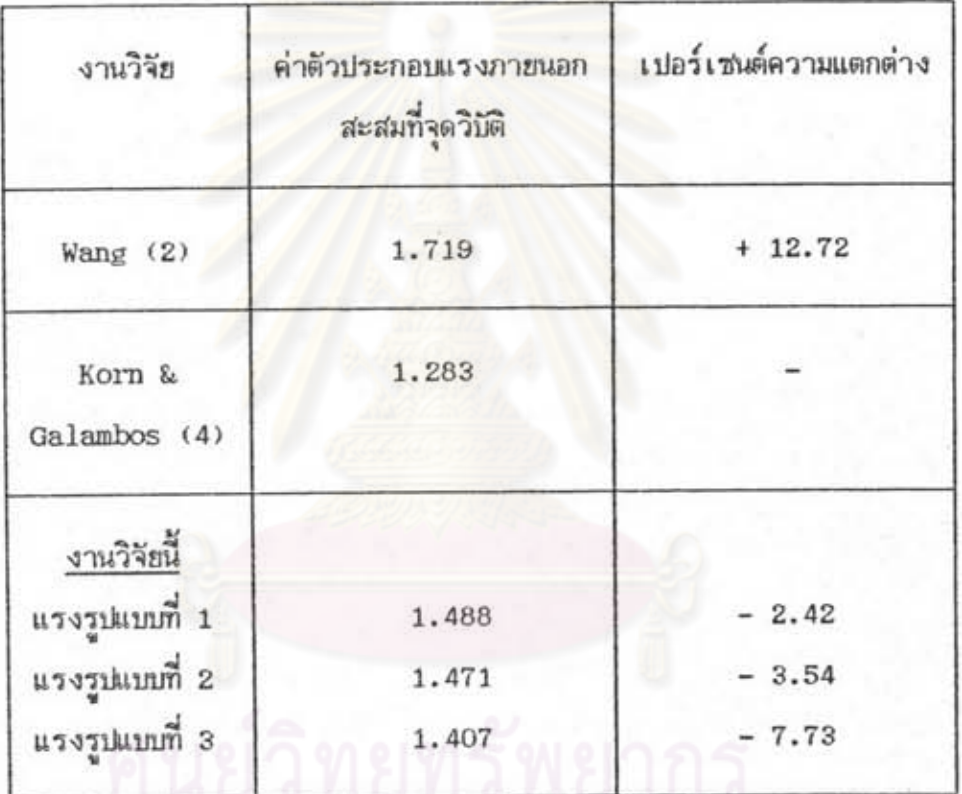